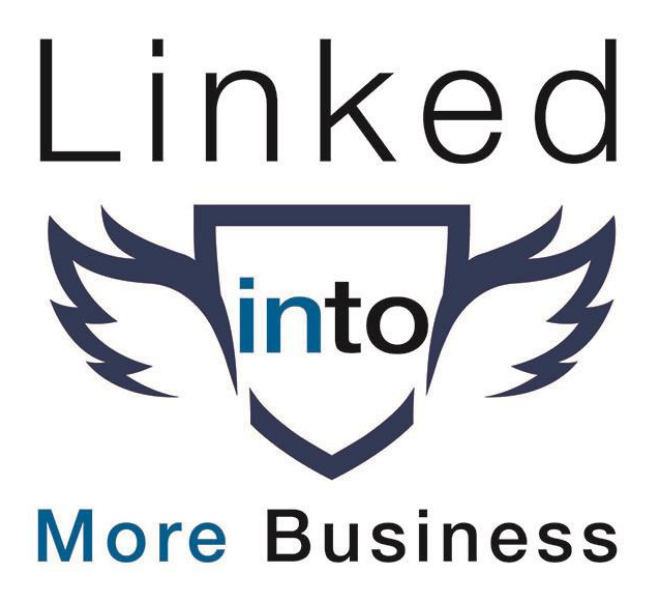

## Featured Section.

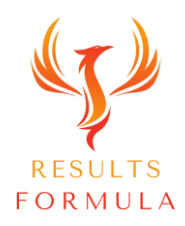

#### In this video you will learn.

- 1. Your Featured section allows you to showcase posts, articles, links and media.
- 2. Your Featured section helps your profile to stand out and make a stronger impression about you and what you offer to your audience.
- 3. You can add your latest content, milestones or anything else that is important to you.

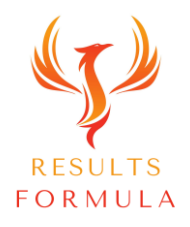

#### About Your Featured section.

Your Featured increases interest in your profile.

You can add 'content' to match your career or business objectives.

#### Including

Posts – Showcase your favourite content,

Articles – Provide easy access to your most popular articles, Website Links – Your website, Appointment setting links etc, Media – Photos, documents, presentations, case studies etc.

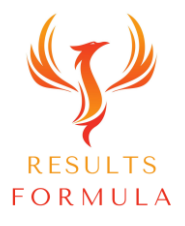

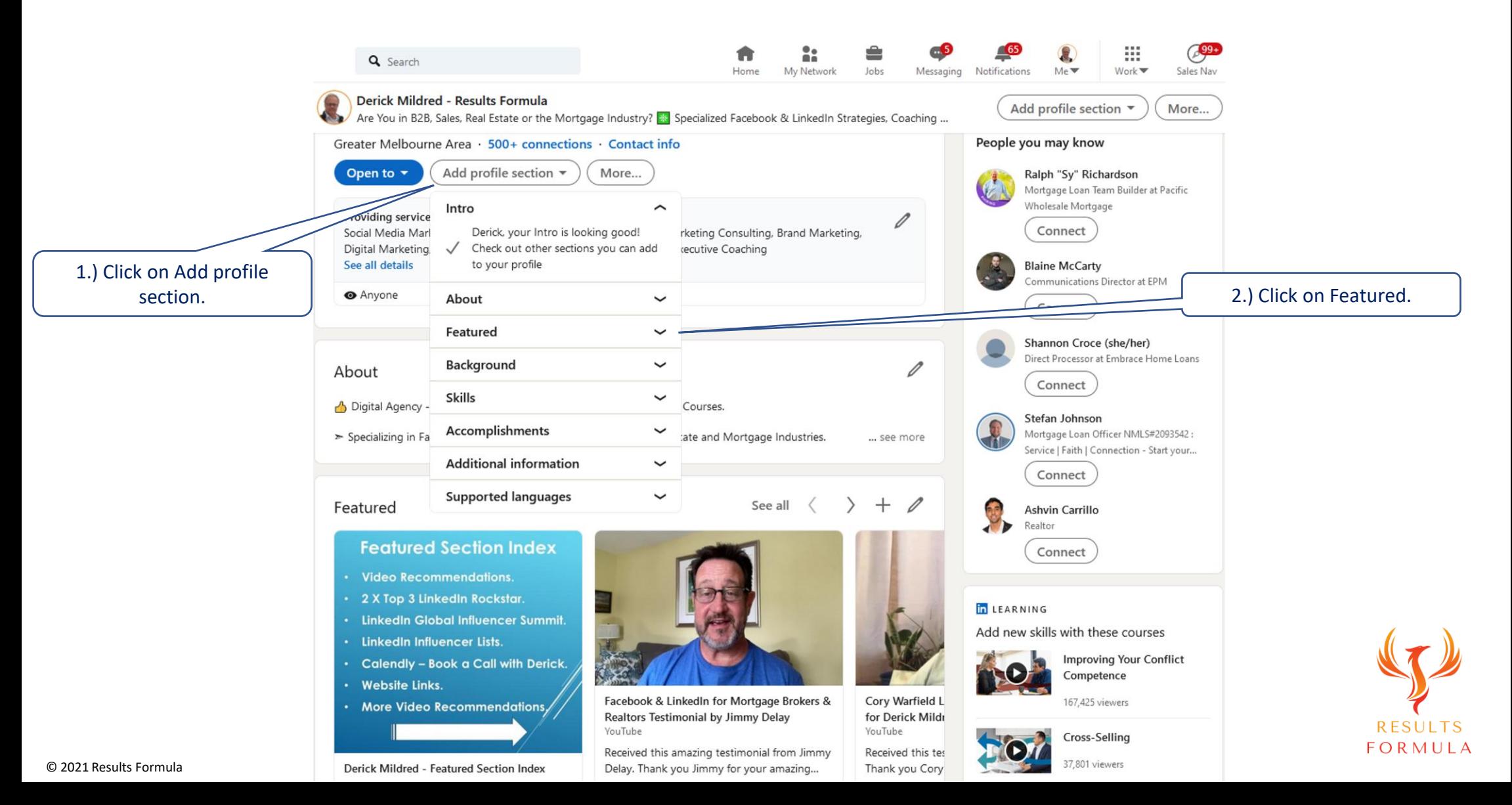

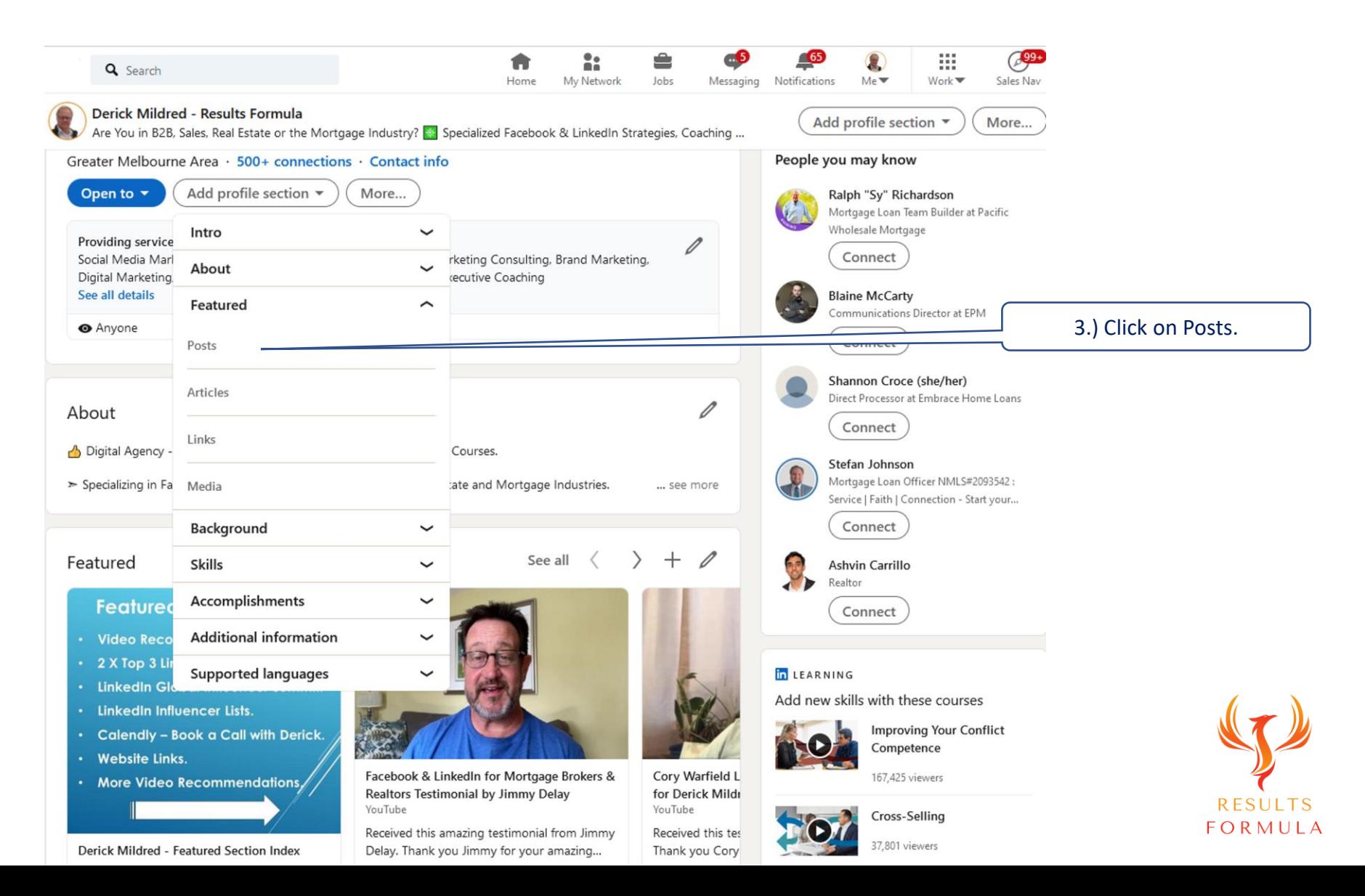

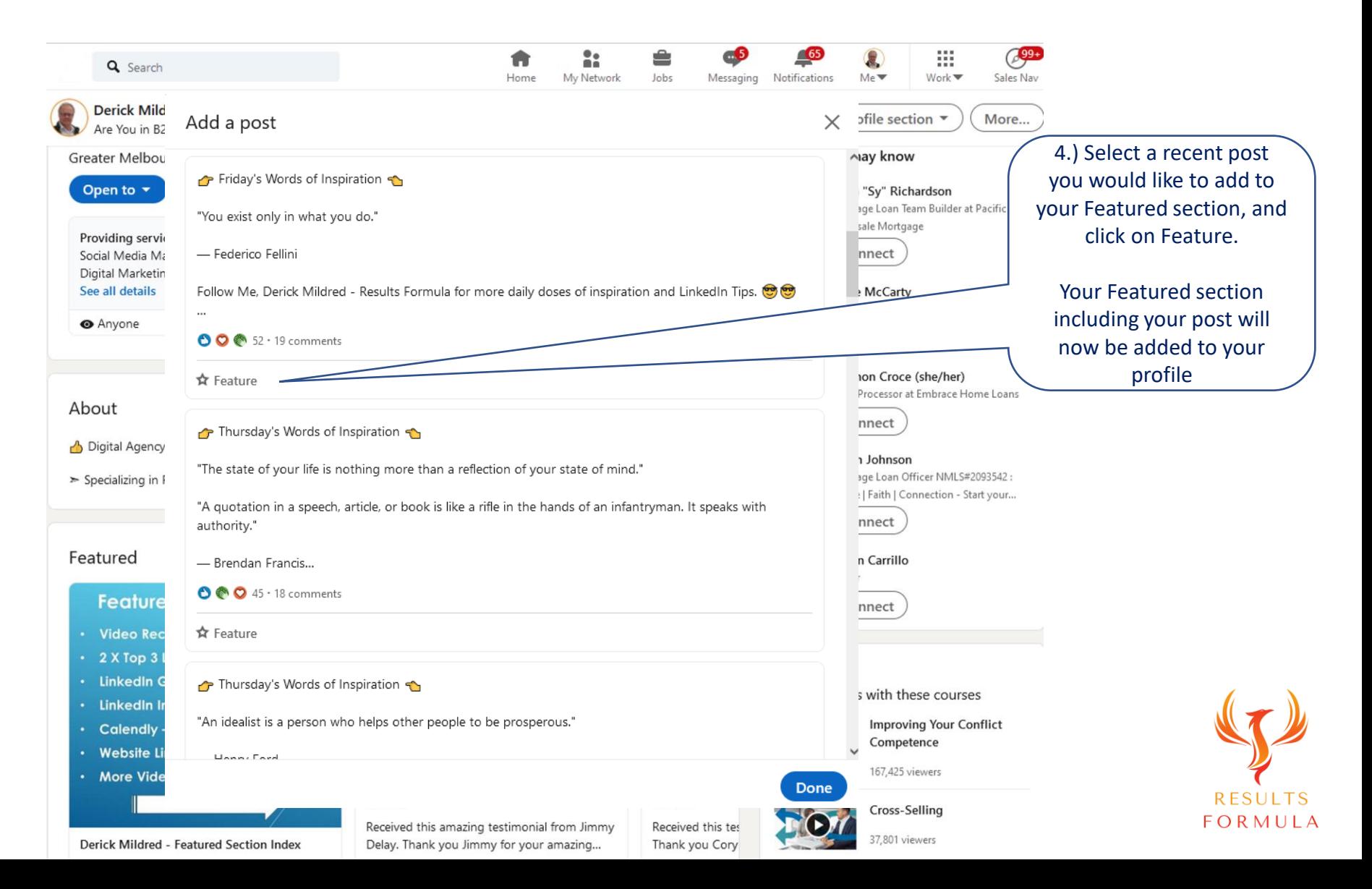

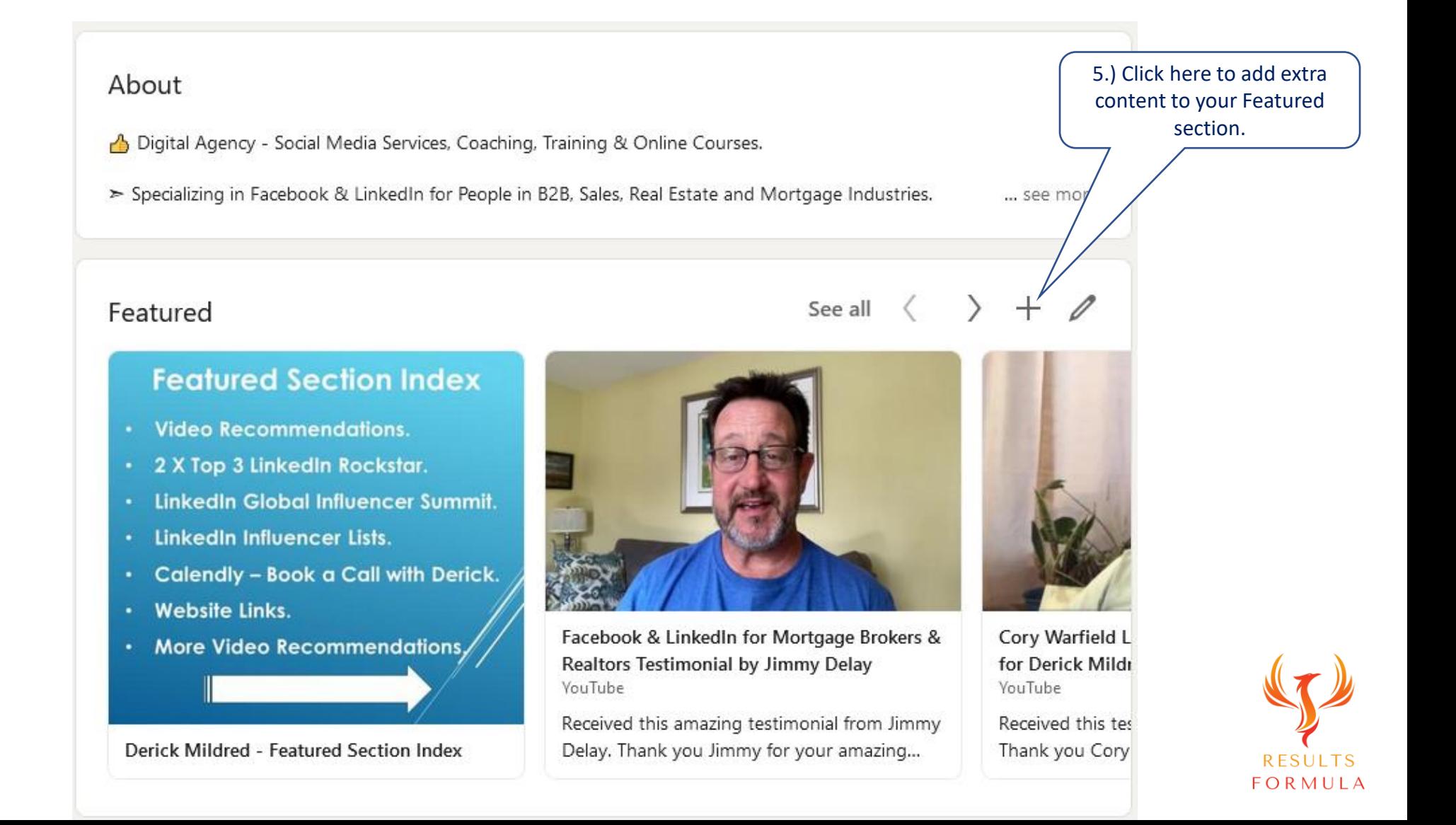

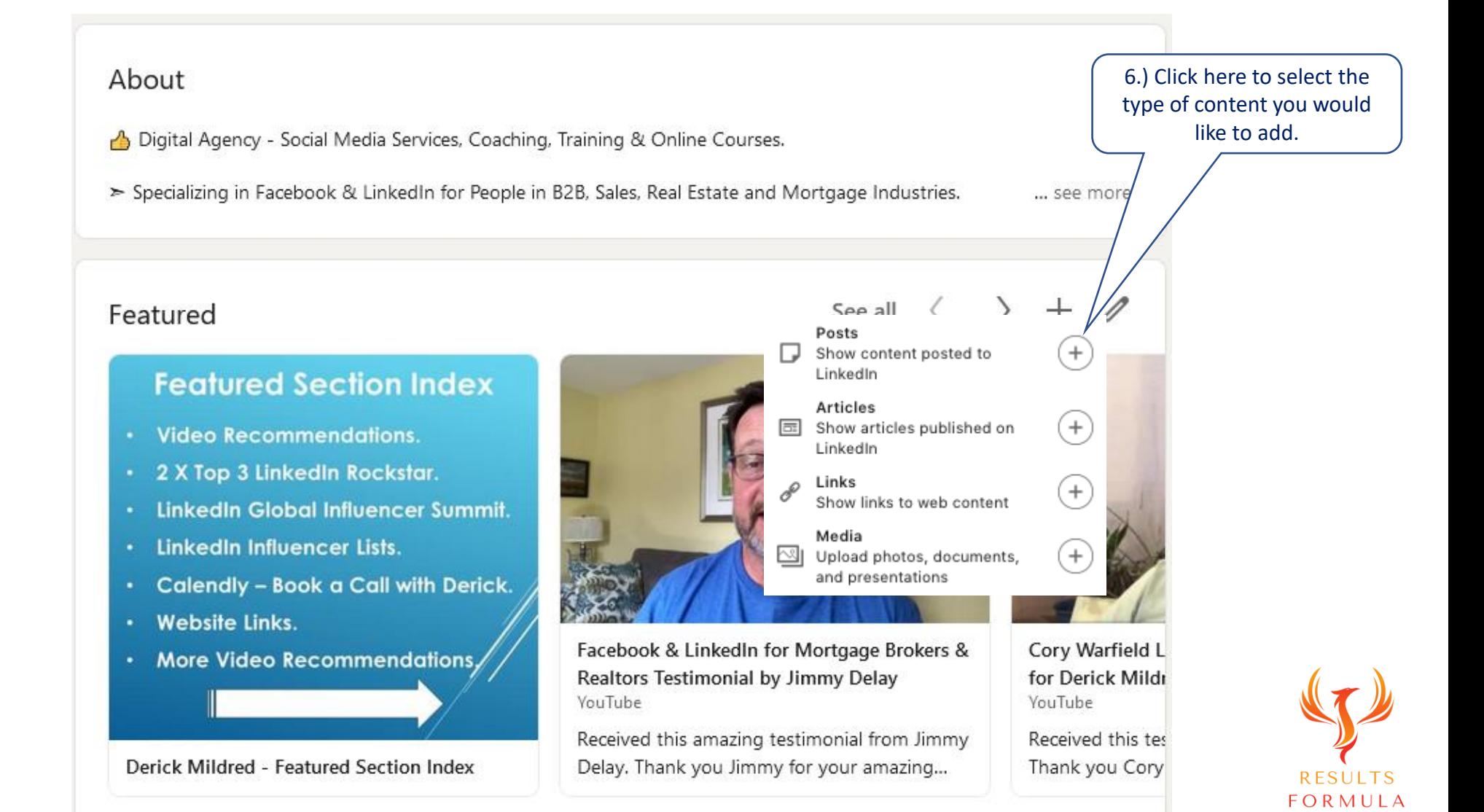

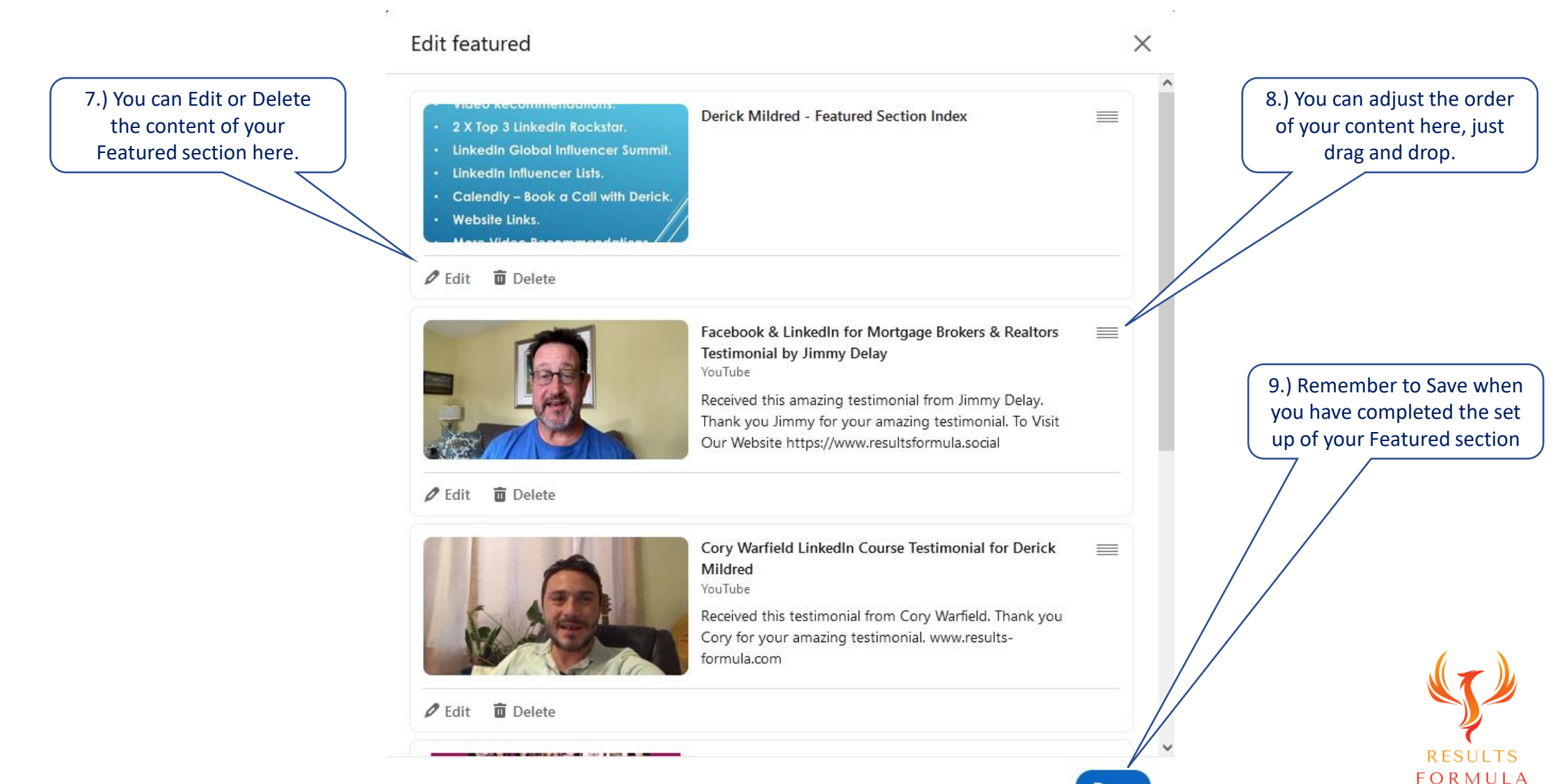

**Done** 

### Add a Featured Section Index.

Here is an example of a Featured Section Index (Graphic) added as the 1<sup>st</sup> image, to highlight and make it easy for people to see what your Featured Section includes.

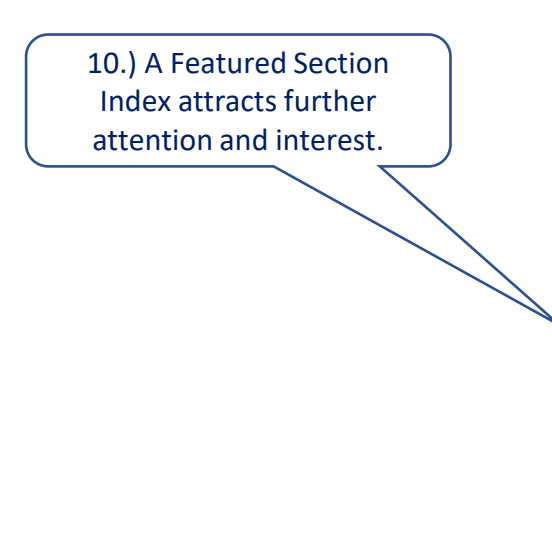

#### **Featured Section Index**

- **Video Recommendations.**
- 2 X Top 3 LinkedIn Rockstar.
- LinkedIn Global Influencer Summit.
- LinkedIn Influencer Lists.  $\bullet$
- **Calendly Book a Call with Derick.**
- **Website Links.**  $\bullet$
- **More Video Recommendations,**

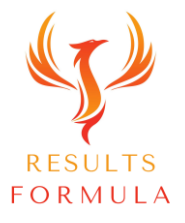

### A Quick Re-Cap.

After watching this video you should understand more about

- 1. How a Featured section can help your profile to make a stronger impact on your audience.
- 2. Your Featured section can be used to highlight your favourite content.
- 3. Add easily accessible links to your blog posts, your website, calendly etc.

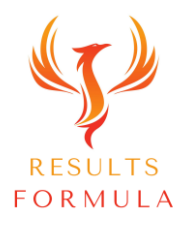

## Your Objective.

Add a Featured section to your LinkedIn profile and highlight your most popular articles, favourite content, YouTube, website links, documents, presentations, case studies etc.

Your Featured section is a great way to emphasize to your audience what you

specialise in and what you're good at!

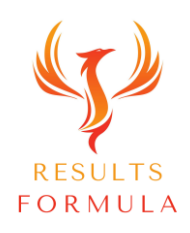

Remember:

# The Fastest Way to Achieving Results is to Apply. Just Get Started and Implement.

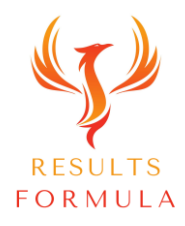

© 2021 Results Formula

# Perfection is not attainable, but if we chase perfection we can catch excellence.

- Vince Lombardi -

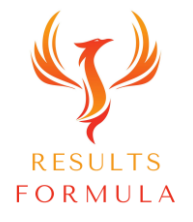

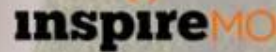

#### Copyright Notices

Copyright ® 2021 by Derick Mildred & Results Formula. All rights reserved.

This publication is copyright, no part may be reproduced by any process except in accordance with the provisions of the Copyright Act 1968 and with the express permission of Derick Mildred and Results Formula.

No part of any of the information contained within this workbook and publication may be reproduced or transmitted in any form by any means, mechanical or electronic, including printing, photocopying and or recording, or by any information storage and retrieval system, without the express permission in writing of either Derick Mildred and or Results Formula.

Published by Results Formula. 6/18 Westbury St East St Kilda Victoria. 3183 Australia

Email: contact@results-formula.com

#### Legal Notices

While all attempts have been made to verify information provided in this module/workbook or publication, neither the author nor the publisher assumes any responsibility for errors, omissions or contrary interpretation of the subject matter herein.

This workbook and publication and its contents is not intended for use other than that which it is intended. The publisher wishes to stress that the information contained herein may be subject to varying state and/or local laws or regulations. All users are advised to retain competent counsel to determine what state and/or local laws or regulations may apply to the user's business.

The purchaser or reader of this module/workbook or publication assumes responsibility for the use of these materials and information. Adherence to all applicable laws and regulations, both federal, state and local, governing professional licensing, business practices, advertising and all other aspects of doing business in Australia or any other jurisdiction, is the sole responsibility of the purchaser, reader and or user.

The author and publisher assume no responsibility or liability whatsoever on the behalf of any purchaser, reader or user of the information contained within the publication.

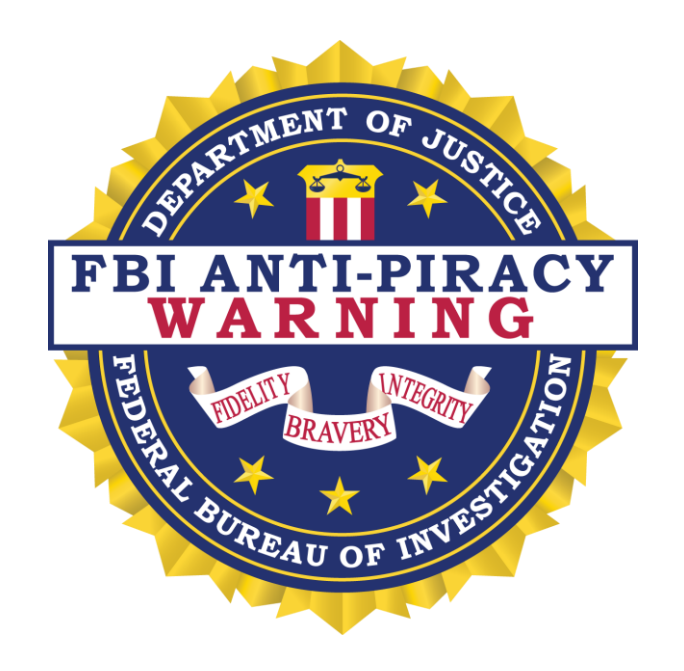

The unauthorized reproduction or distribution of a copyrighted work is illegal. Criminal copyright infringement, including infringement without monetary gain, is investigated by the FBI and is punishable by fines and federal imprisonment.